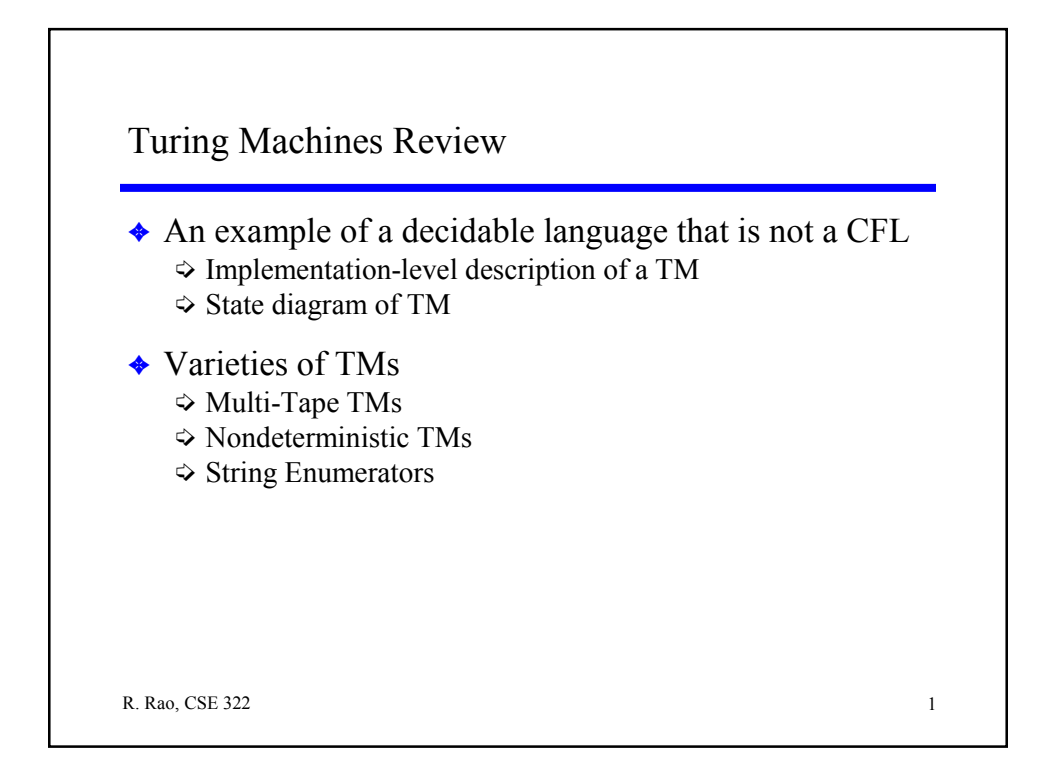

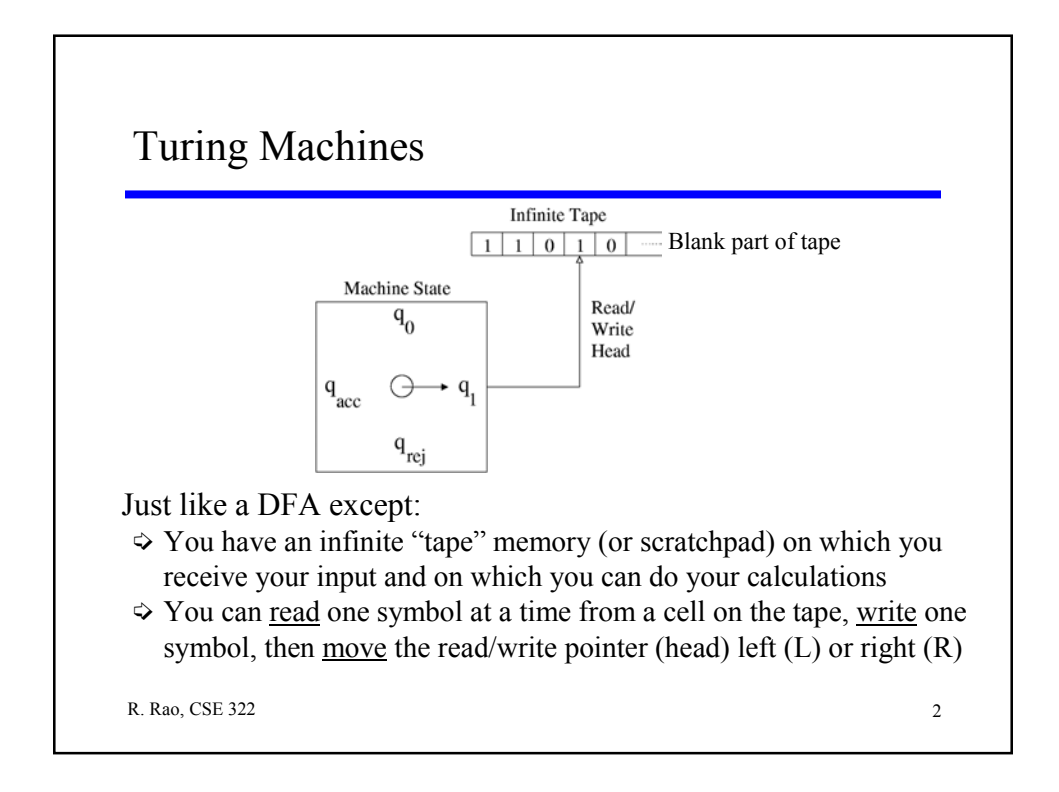

## Who's Turing?

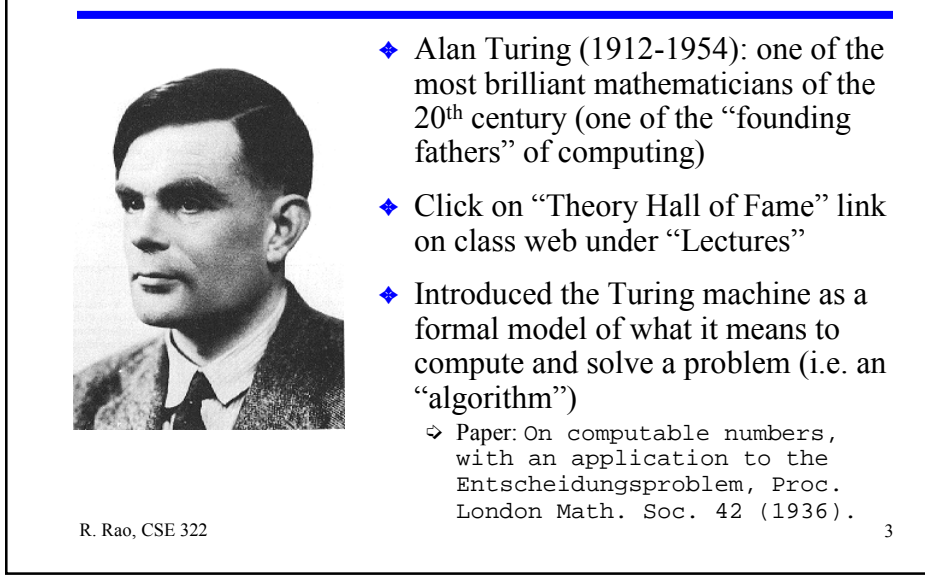

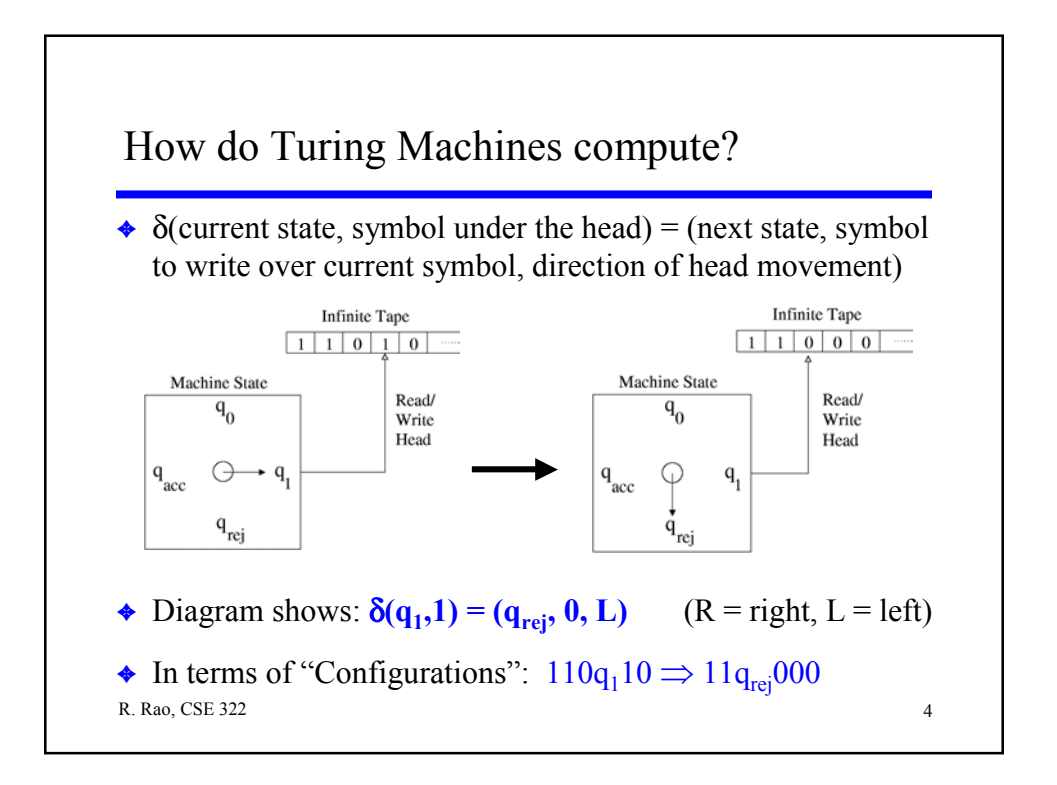

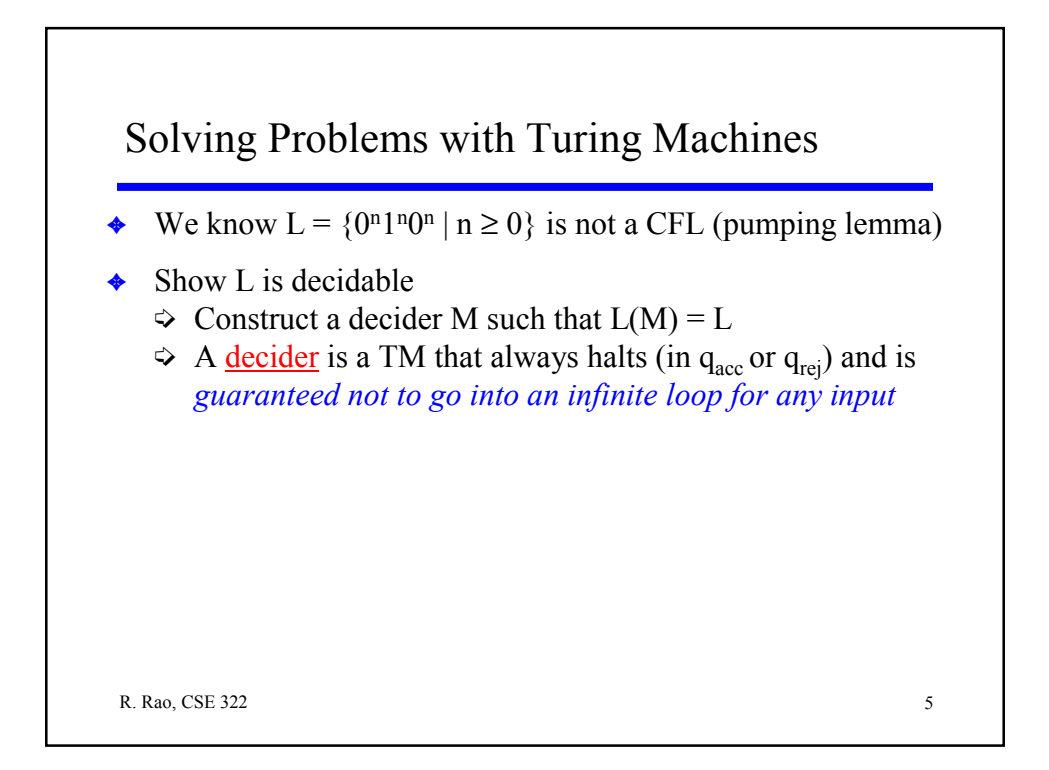

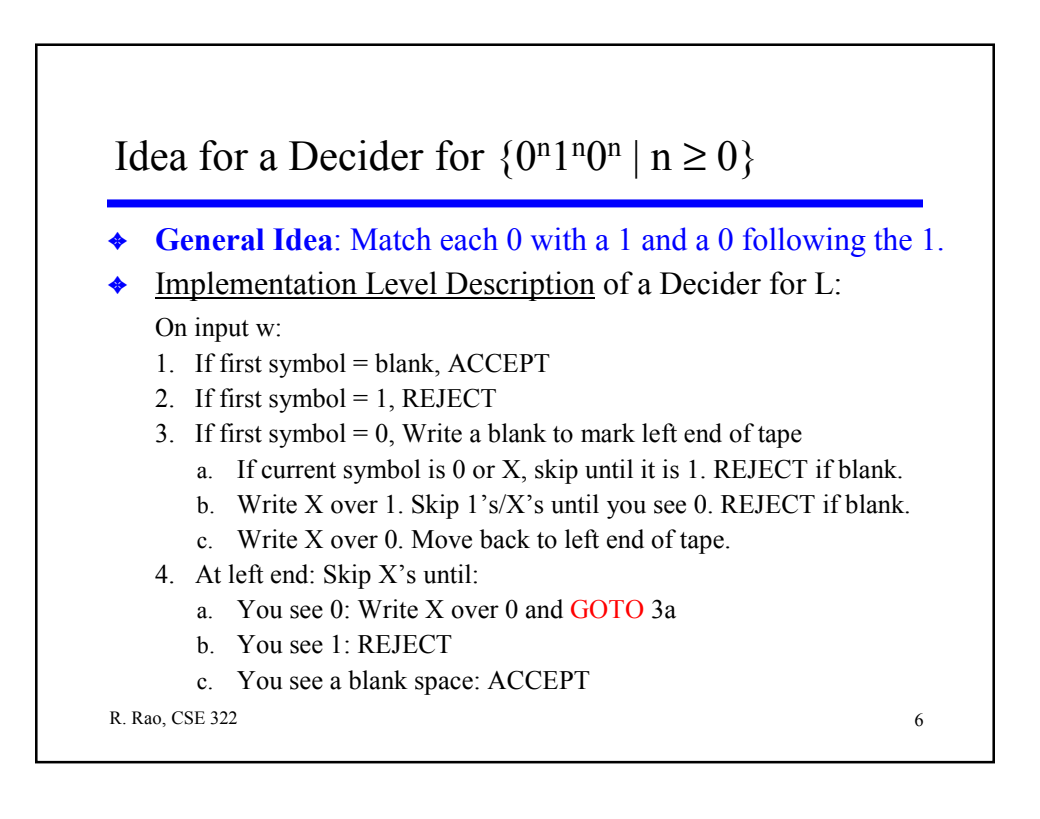

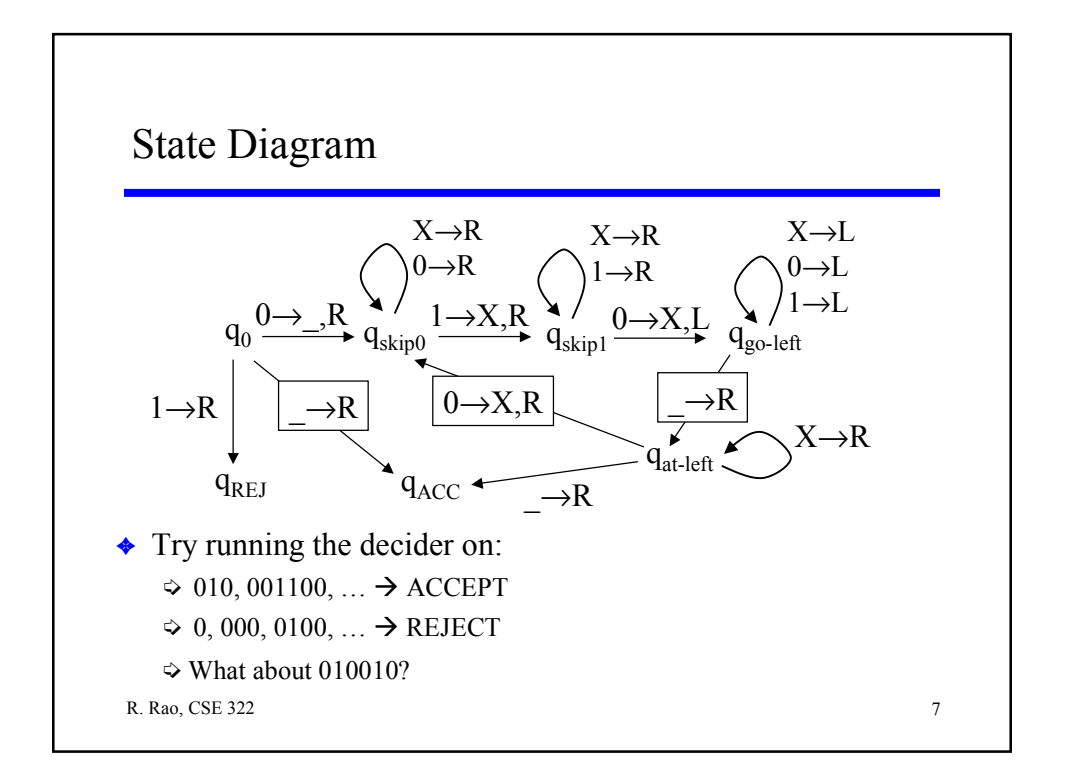

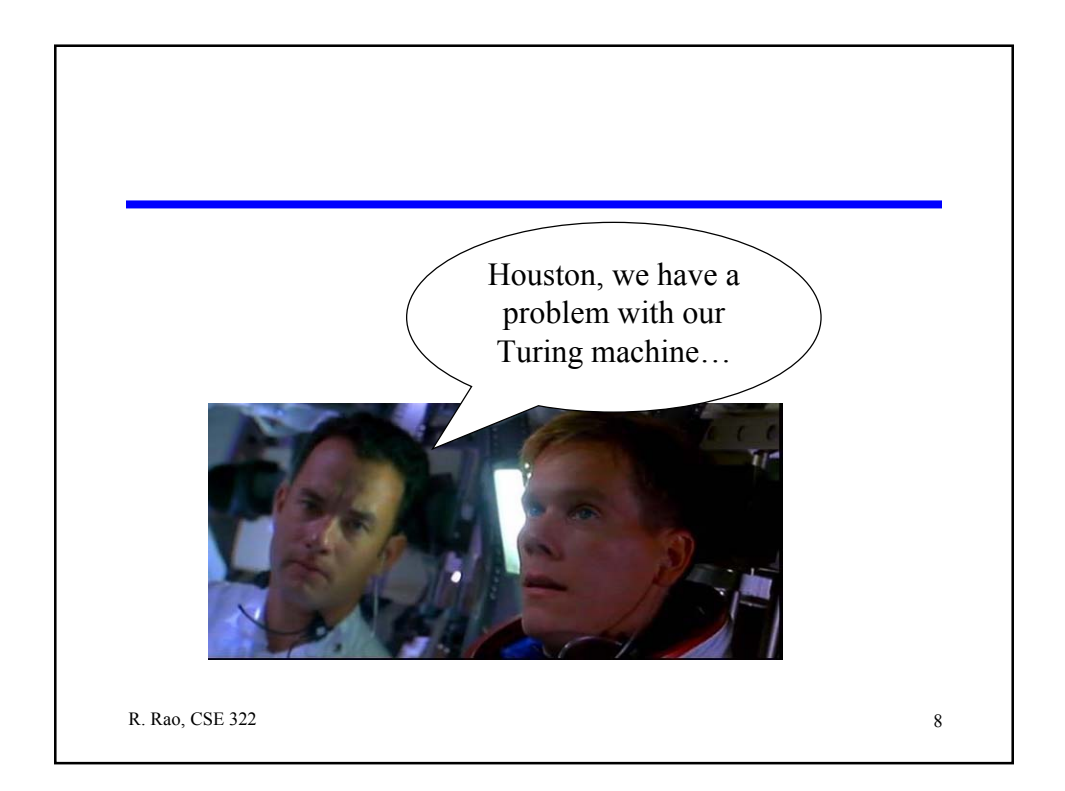

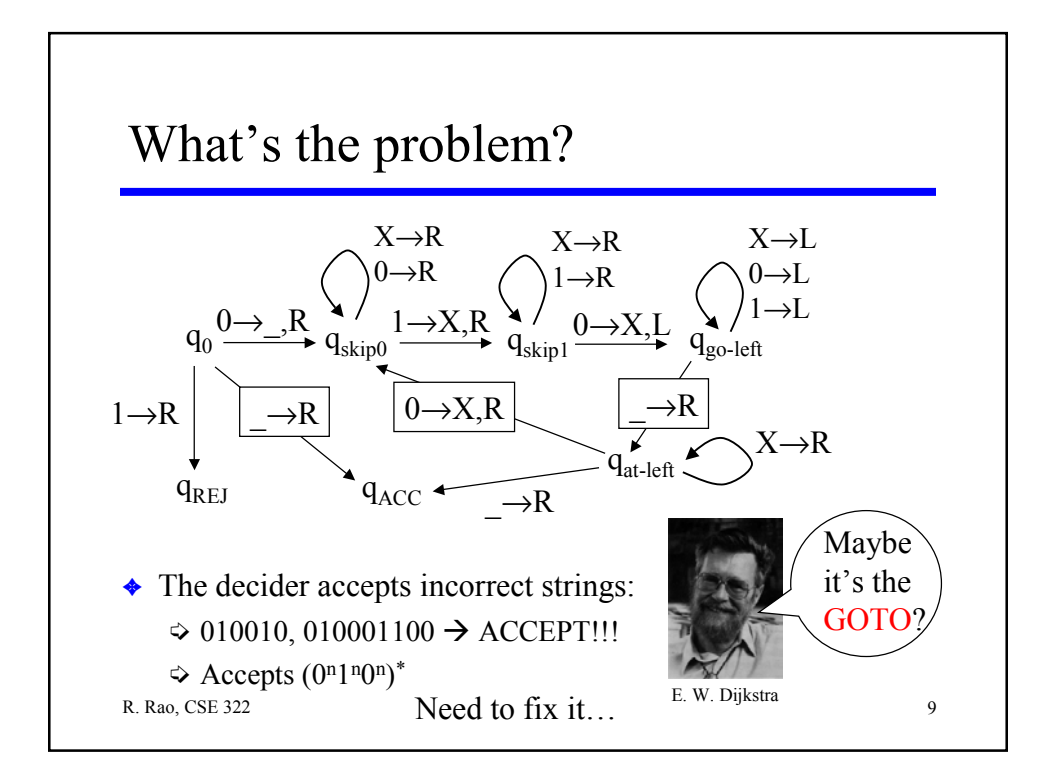

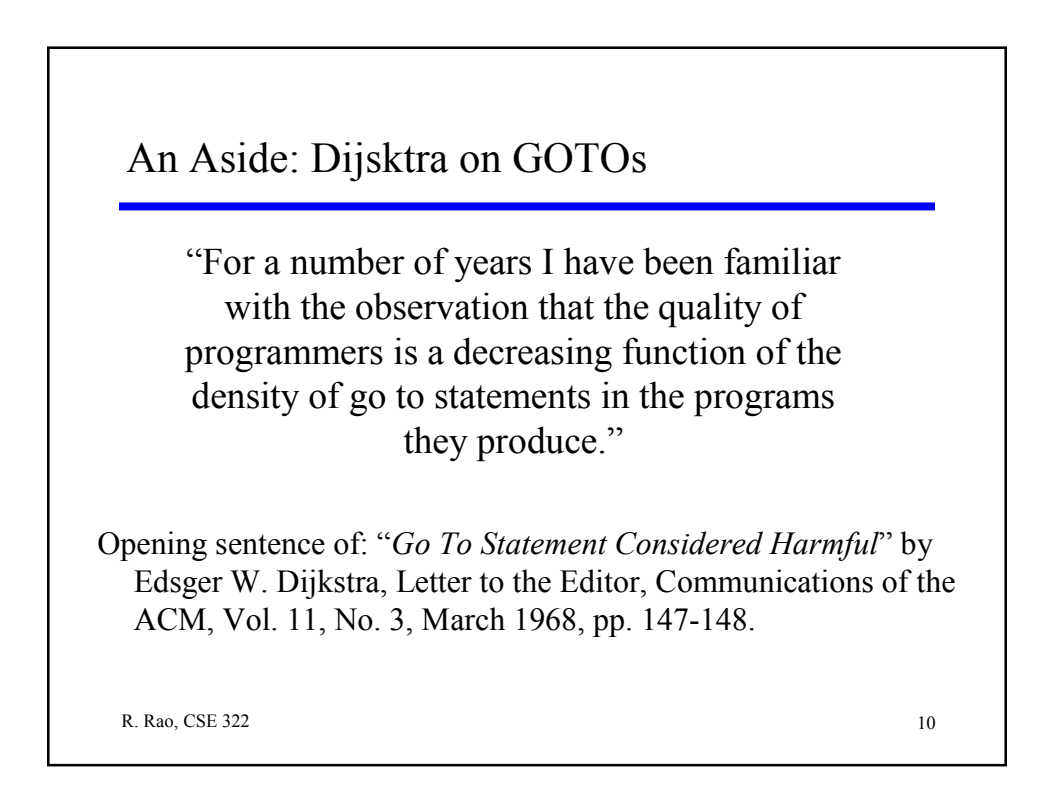

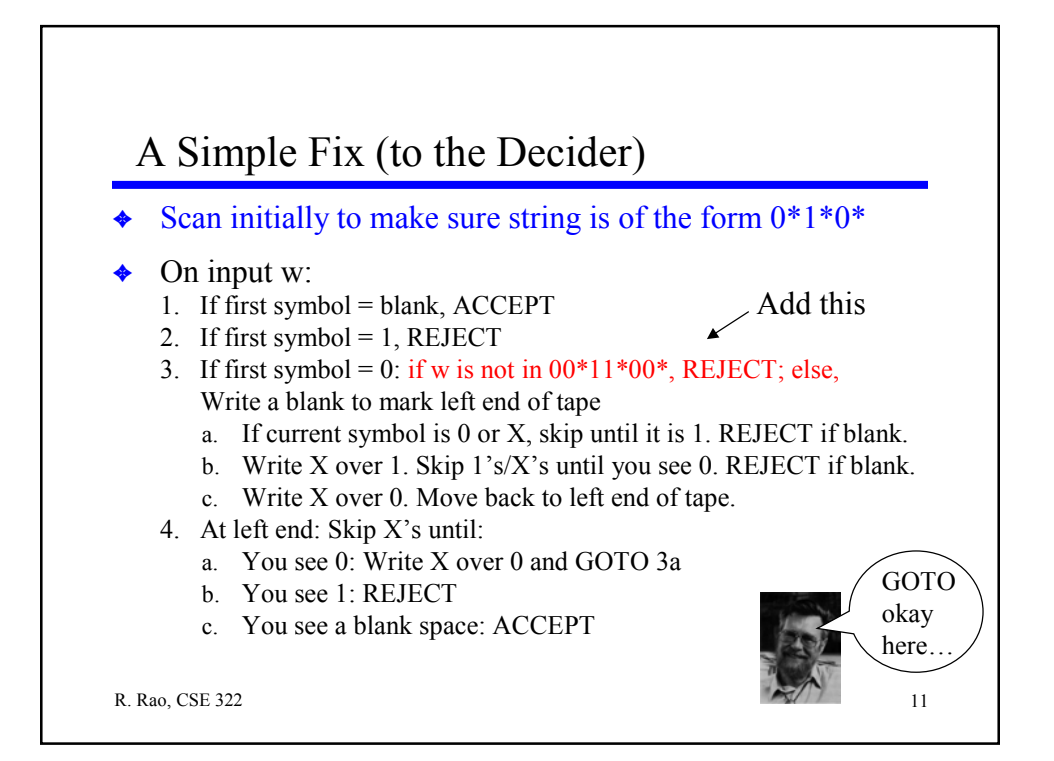

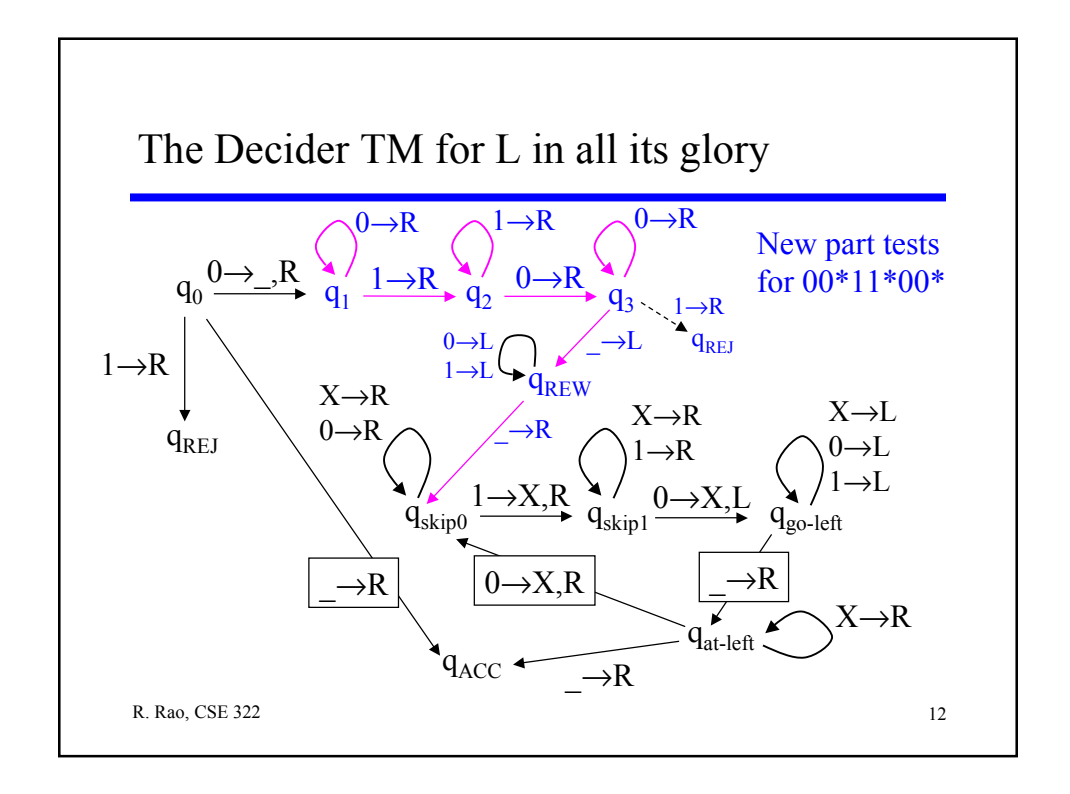

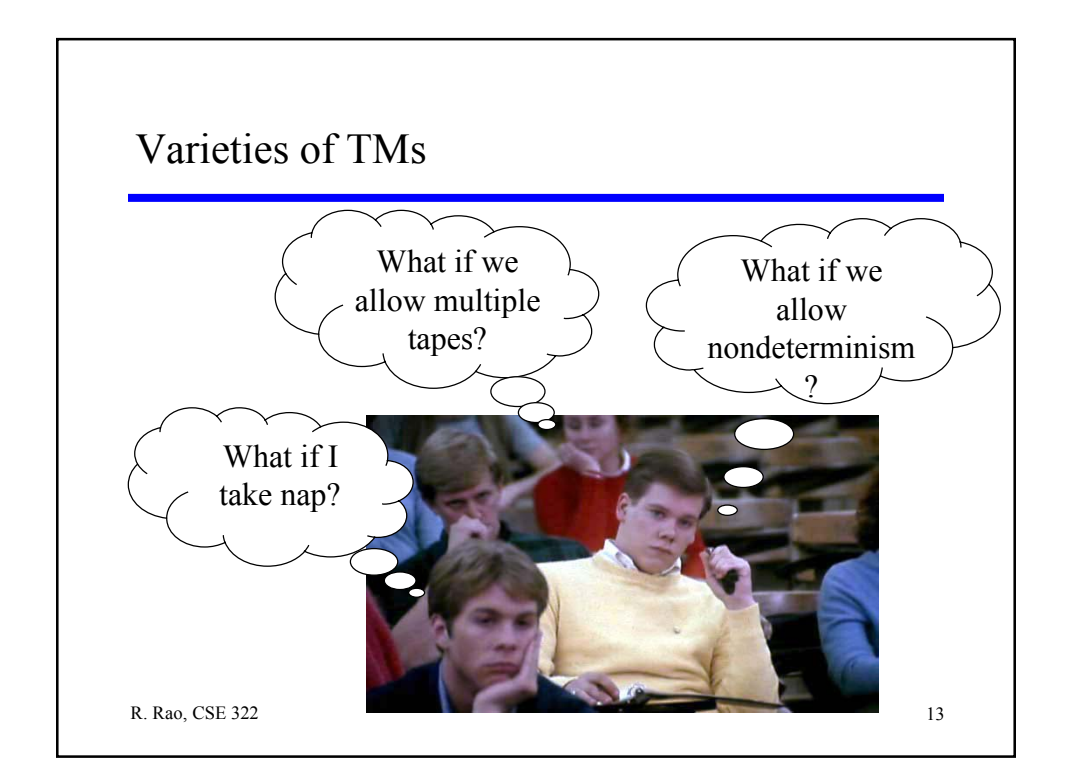

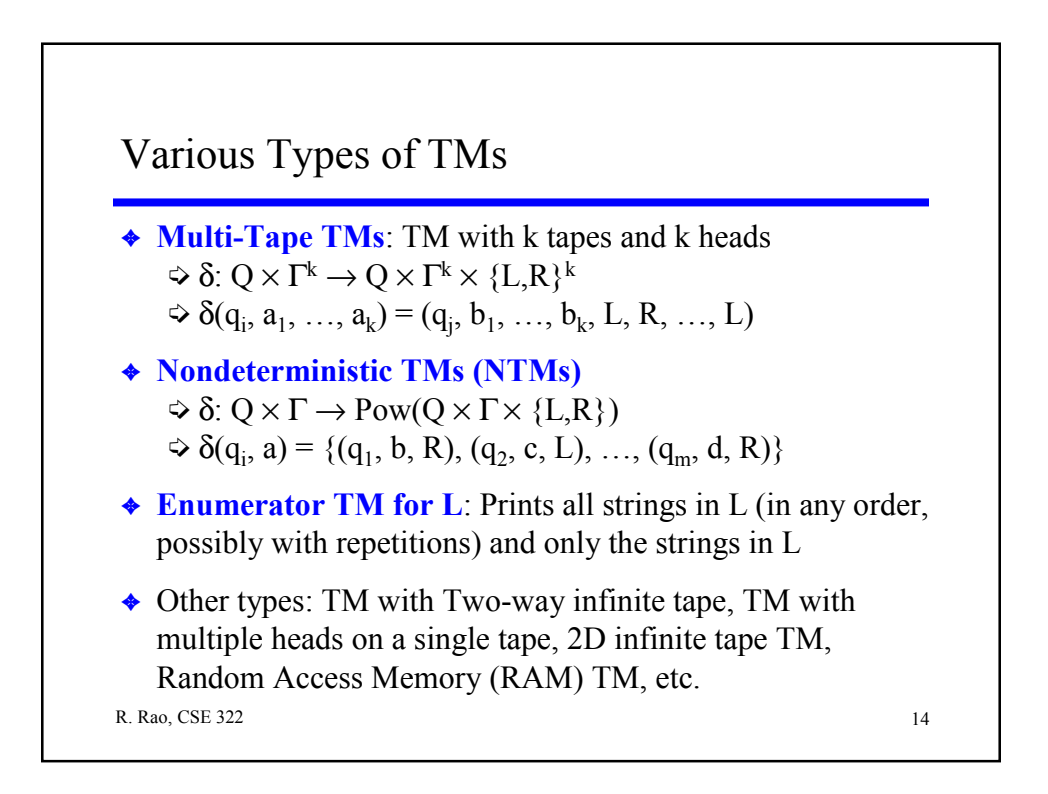

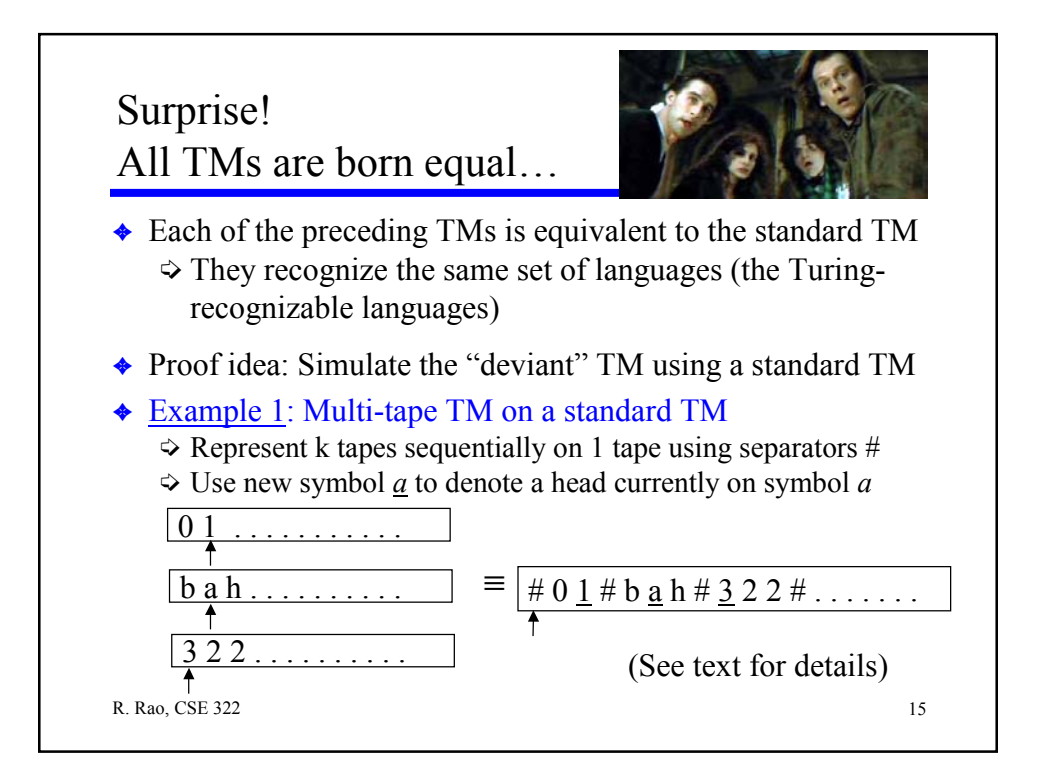

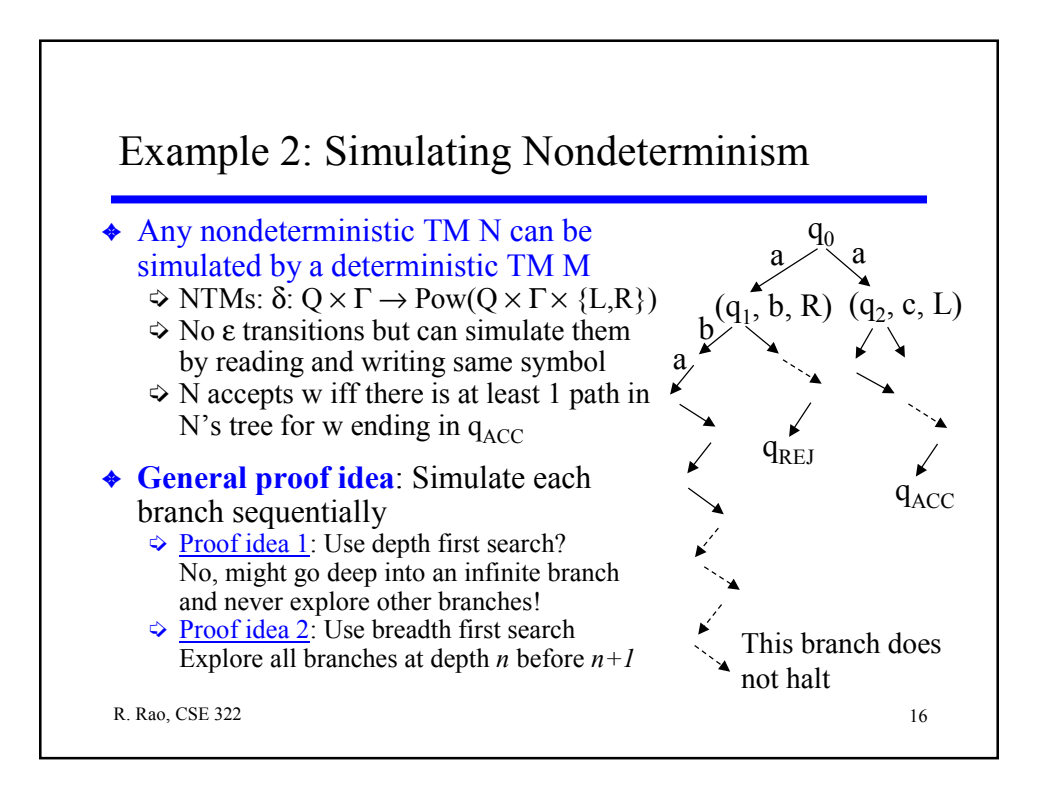

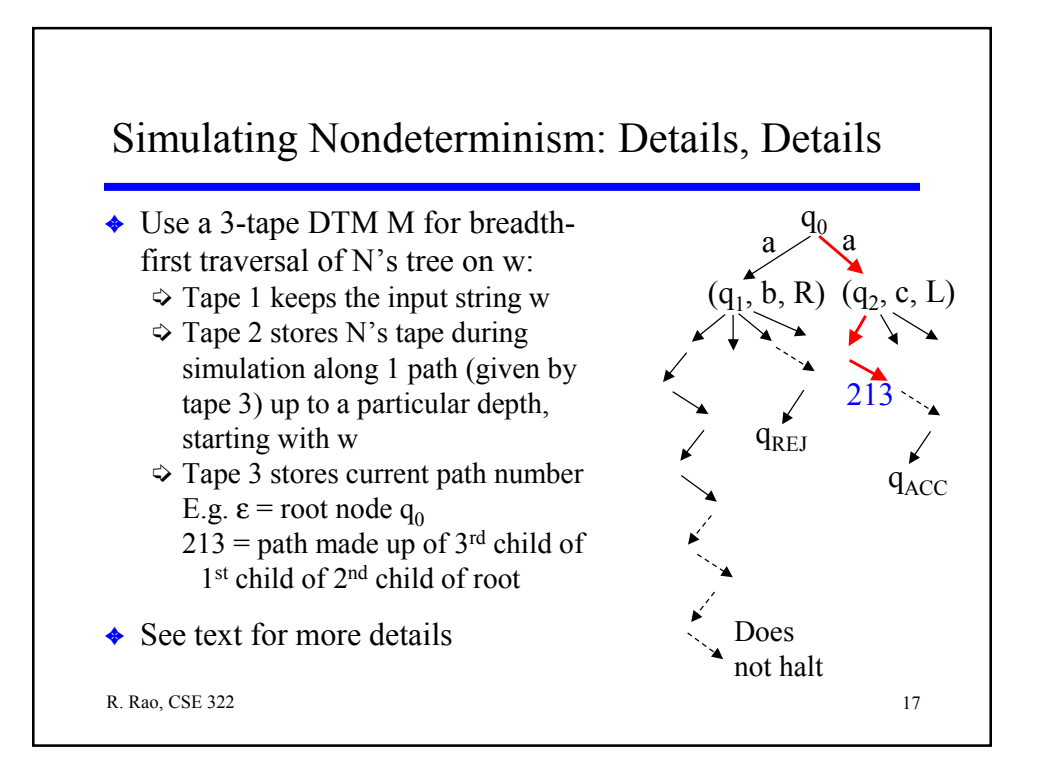

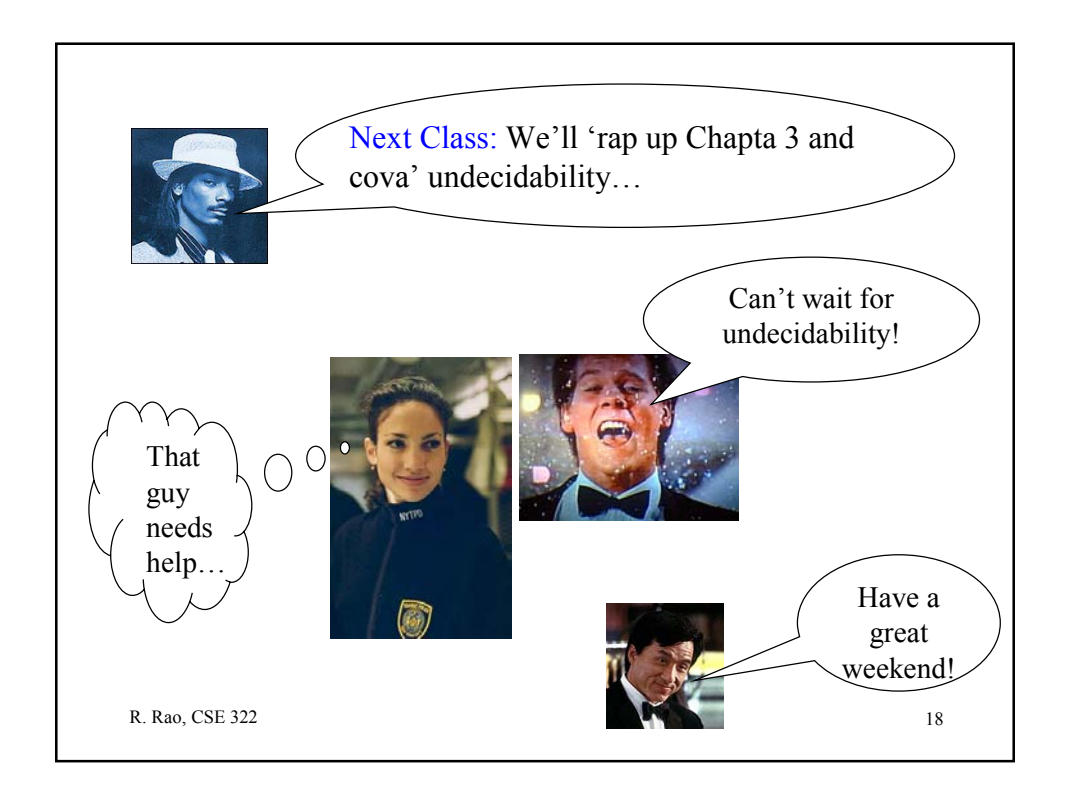